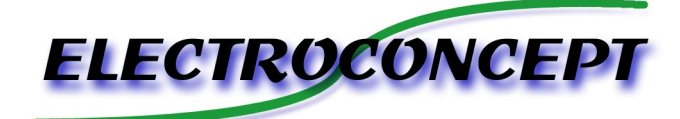

# INPUT TO DMX V1

# *Introduction :*

Merci d'avoir achetez un produit Electroconcept. Lisez attentivement ce guide avant d'utiliser le INPUT TO DMX V1 .

# *Responsabilité :*

En aucun cas la société Electroconcept ne peut être tenue responsable de tous dommages de quelques natures que ce soit, notamment la perte d'exploitation, de destruction de consommables (cassettes, disques, CD) ou toutes autres pertes financières résultant de l'utilisation ou de l'impossibilité d'utiliser votre matériel. De plus Electroconcept ne peut être tenu responsable de dommages dus à une mauvaise utilisation de ce produit.

# *Garantie :*

Les produits Electroconcept sont garantis 2 ans constructeurs (électronique). Le matériel devra être retourné en franco de port (à la charge du client). Tout port dû sera refusé. Le matériel devra être dans son emballage d'origine. La restitution du matériel sera ensuite à notre charge.

Sont exclus des bénéfices de la garantie : les dégâts provoqués par la faute, la négligence, le manque d'entretien de l'usager (appareils cassés, brûlés, chauffés, mouillés, ensablés, etc…), les appareils déjà installés dont la panne proviendrait d'une mauvaise installation ou utilisation de l'usager.

**Dans le cas du INPUT TO DMX V1 , ce produit a été testé avant son envoi. L'erreur de câblage lors de son installation exclu le bénéfice de la garantie.**

**La modification de vos produits est au risque et péril de l'installateur.**

#### **SPÉCIFICATIONS TECHNIQUES** :

Alimentation : DC +5 à +48 Volts (USB 5V ou connecteur d'alimentation 6 - 38V ) Consommation : 50mA Dimensions :  $63 \text{ X } 35 \text{ X } 15 \text{ mm}$ Entrée : 16 Entrées TTL avec PullUp / PullDown / Float. Et 11 entrées sont utilisables en Analogique. USB C : Alimentation 5V et Paramétrage via le logiciel DMX TOOLS (disponible sur notre site web). DMX : Port 5 points , DMX IN / OUT. Port Molex : 4 Points de couplage.

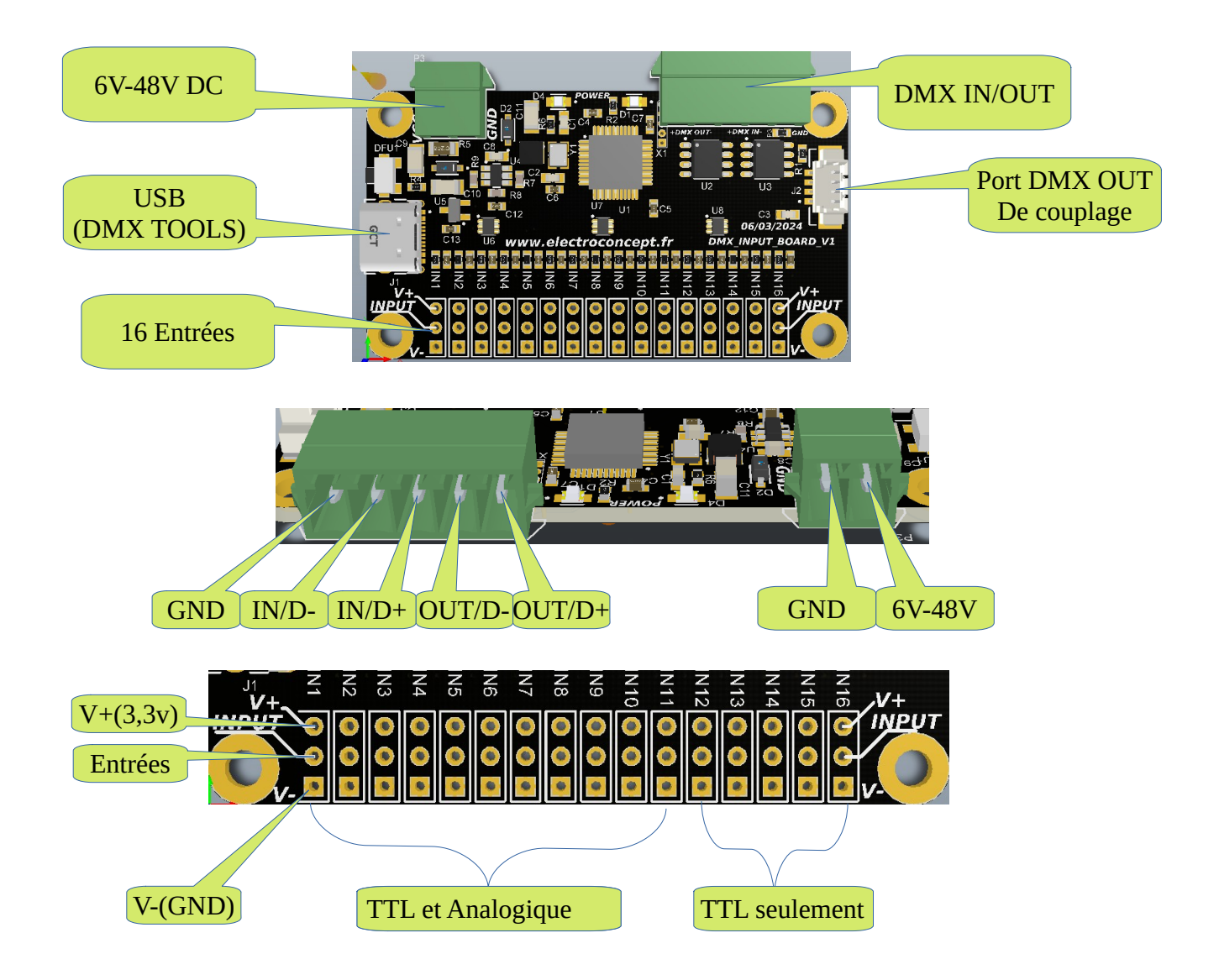

# *Principe*

La carte INPUT TO DMX est conçue comme une interface entre différents types d'entrées et de capteurs.

Grâce à un système de patch puissant, vous pouvez assigner les contacts ou les entrées capturées à des canaux DMX de sortie. Avec la fonction de MERGE intégrée (priorisation de la valeur la plus élevée), cette carte peut être utilisée en complément d'un autre système DMX. Dans un premier temps, l'utilisateur devra connecter la carte via USB à un ordinateur pour effectuer les réglages de base avec DMX TOOLS.

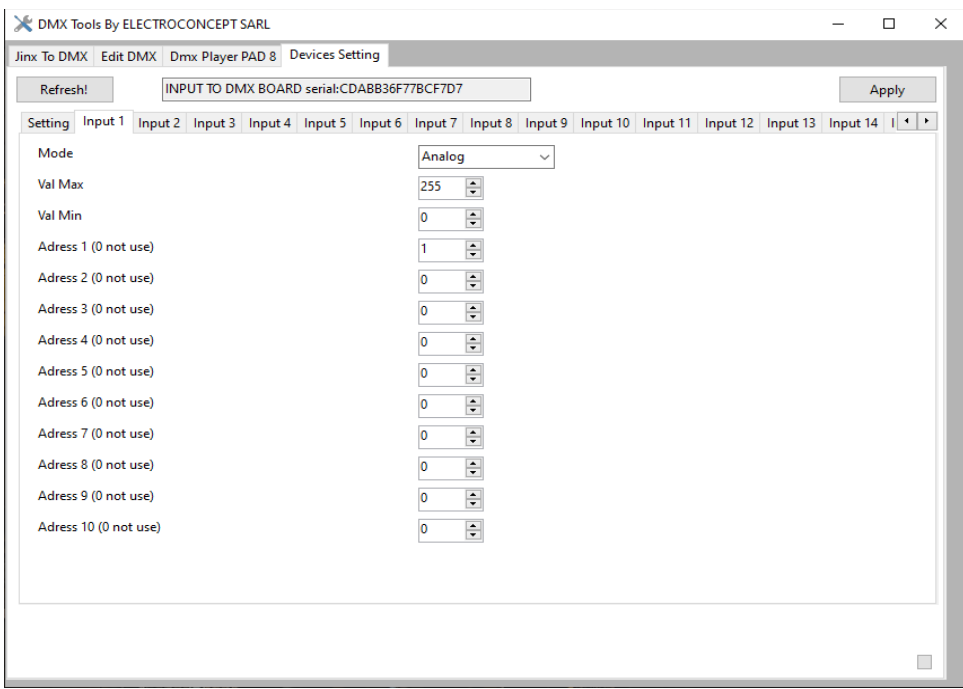

#### *DMX TOOLS :*

Menu Setting :

- Device Name : Permet de donner un nom à la cartes.
- Freq DMX Out : choix de la fréquence de sortie.
- Reset All : Réinitialise les réglages de la carte par défaut.

Input 1 à Input 16 :

- Mode : choix du type d'entrée :
- 1. Analogique (disponible sur les 11 premières entrées) : ce mode permet de choisir une valeur DMX suivant la tension mesurée sur l'entrée, en utilisant un par exemple potentiomètre.
- 2. TTL Float : lecture tout ou rien de l'entrée , sans aucune résistance interne connectée à la carte
- 3. TTL PullUp : lecture tout ou rien de l'entrée, avec une résistance connectée entre l'entrée et le 3,3 volt.
- 4. TTL PullDown : lecture tout ou rien de l'entrée, avec une résistance connectée entre l'entrée et le 0 volt.
- Val Max : la valeur DMX de l'entrée quand l'entrée est au maximum .
- Val Min : la valeur DMX de l'entrée quand l'entrée est au minimum . Avec ces deux paramètres, vous pouvez choisir le comportement d'une entrée. Par exemple, avec Val Max: 200 et Val Min: 100, lorsque l'entrée est à 0 V, la sortie DMX sera à 100, et lorsque l'entrée est à 3,3 V, la sortie est à 200. Il est même possible d'inverser le comportement d'une entrée analogique.

Avec Val Max à 10 et Val Min à 200, lorsque l'entrée analogique est à 0 V, la sortie DMX sera à 200, et inversement lorsque l'entrée analogique est à 3,3 V, la sortie DMX sera à 10 (en prenant bien entendu toutes les valeurs intermédiaires lorsque vous modifiez la tension).

• Adress 1 à 10 : Sélection jusqu'a 10 adresses DMX de sorties , il faut laisser à 0 si non utilisé.

# Fixed Value 1 a 18 :

il est possible d'assigner des valeurs DMX fixe :

- Value : Valeur de la sortie DMX .
- Adress 1 a 3 : Sélection jusqu'a 3 adresses DMX de sorties , il faut laisser à 0 si non utilisé.

Exemple :une valeur fixe de 128 a l'adresse 321 et 322.

Value  $\rightarrow$  128 Adress 1→ 321 Adress 2→ 322 Adress  $3 \rightarrow 0$ 

# *Exemple de montage :*

- 1. Avec un bouton poussoir :
	- ⋅ Choisissez PullDown.
	- ⋅ Connectez le bouton entre V+ et l'entrée.
- 2. Avec un capteur infrarouge :
	- ⋅ Choisissez PullUp.
	- ⋅ Connectez l'alimentation du capteur sur V+ et V-, et la sortie du capteur sur l'entrée.
	- $\cdot$  Modifiez les valeurs Max et Min pour inverser le signal : Val Max  $\rightarrow$  0, Val Min  $\rightarrow$  255.
- 3. Avec un potentiomètre :
	- ⋅ Choisissez Analog.
	- ⋅ Utilisez un potentiomètre d'au moins 1K ohm. 10K ohm est idéal.
	- ⋅ Connectez les extrémités du potentiomètre sur V+ et V-, et le centre sur l'entrée.
	- ⋅ Si les valeurs de sortie sont inversées, vous pouvez soit ajuster les valeurs DMX Val Max/Min, soit échanger la connectique V+/V-.

N'hésitez pas à nous contacter si vous avez besoin d'aide pour le câblage ou d'autres questions !

Electroconcept SARL Za la Gare 69620 Chamelet

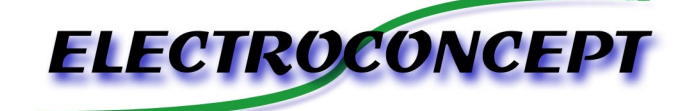